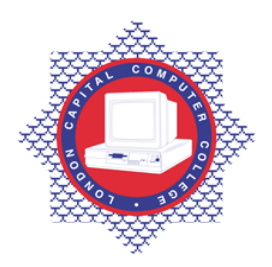

## **LONDON CAPITAL COMPUTER COLLEGE**

## **Advanced Diploma in Information Technology (104) – Advanced Microsoft Access**

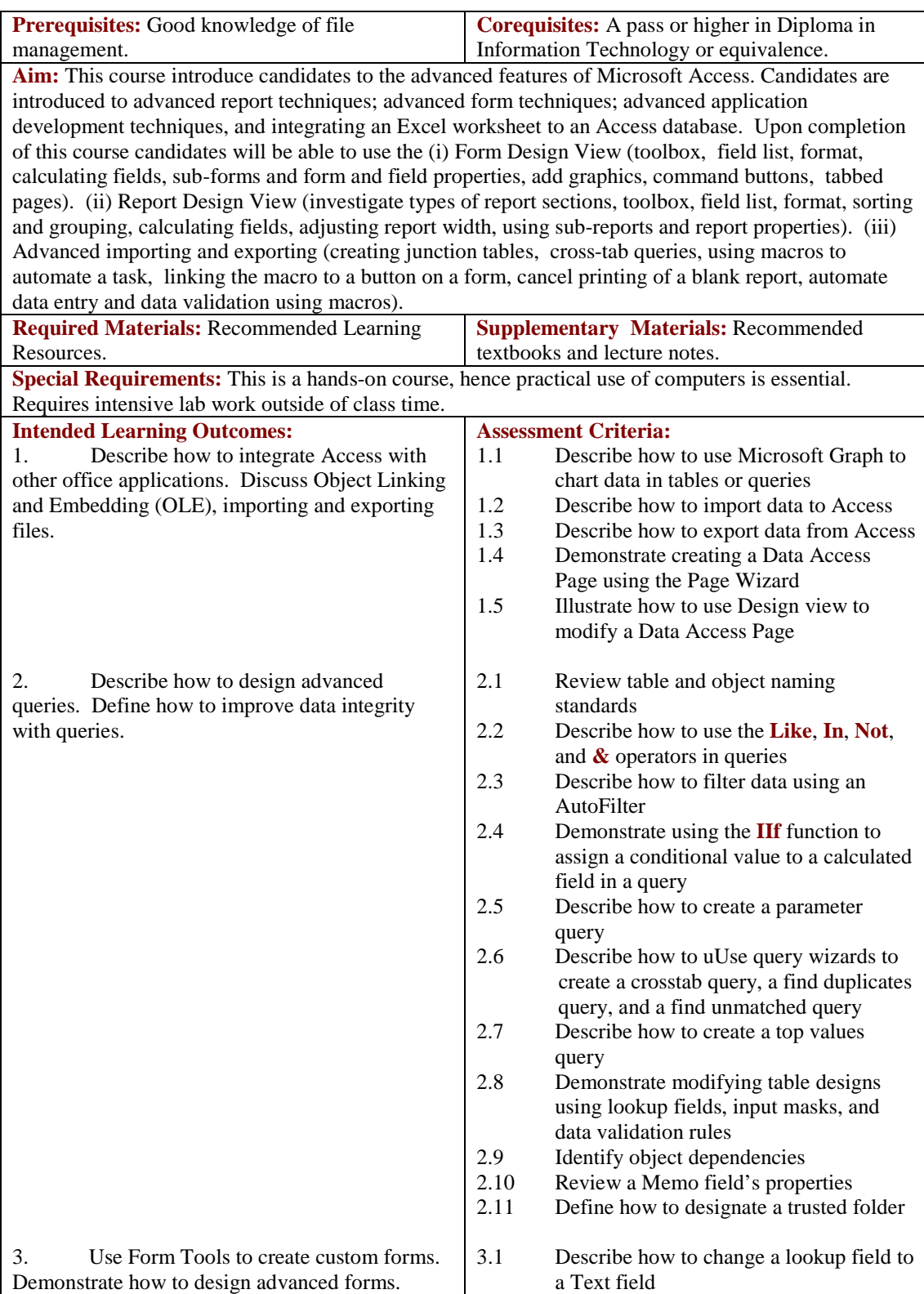

Tel: 0044 7423211037

Email[: info@londoncomputercollege.co.uk](mailto:info@londoncomputercollege.co.uk)  Website: [www.londoncomputercollege.co.uk](http://www.londoncomputercollege.co.uk/) Registered No: 3267009 (England)

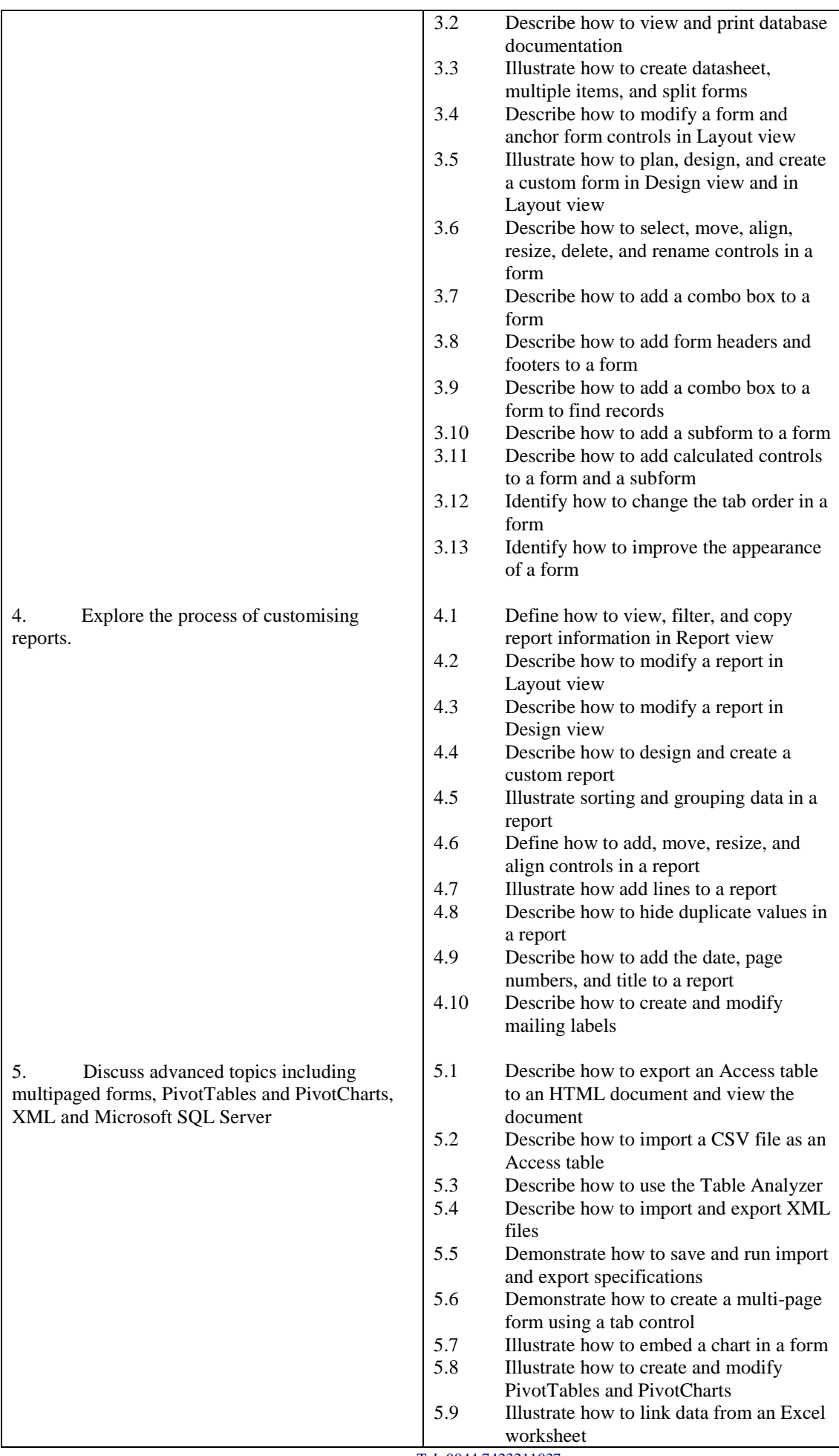

Tel: 0044 7423211037 Email[: info@londoncomputercollege.co.uk](mailto:info@londoncomputercollege.co.uk)  Website: [www.londoncomputercollege.co.uk](http://www.londoncomputercollege.co.uk/) Registered No: 3267009 (England)

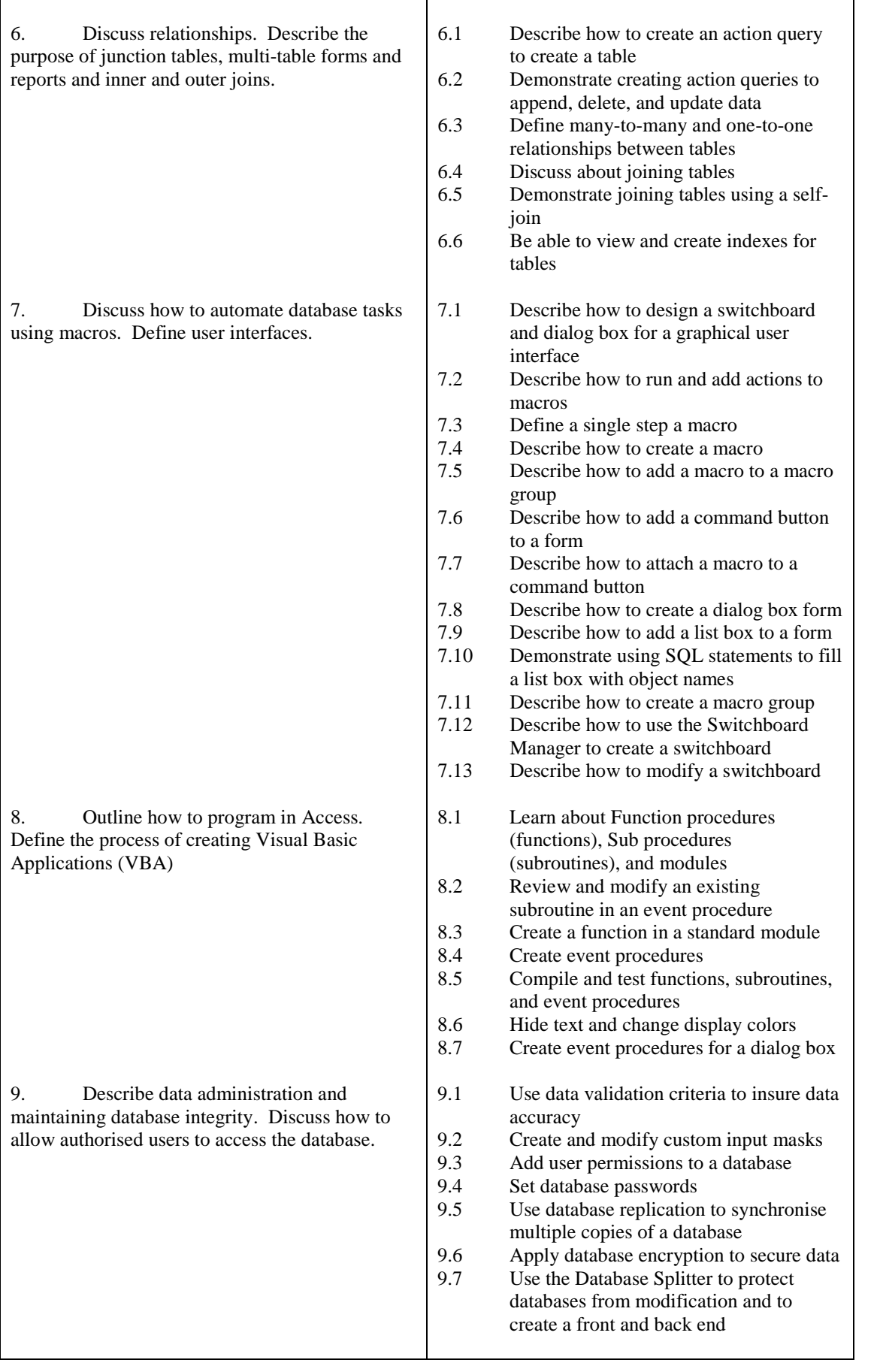

## **Recommended Learning Resources: Advanced Access**

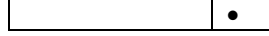

• Database Projects in Access for Advanced Level by Julian Mott and Ian

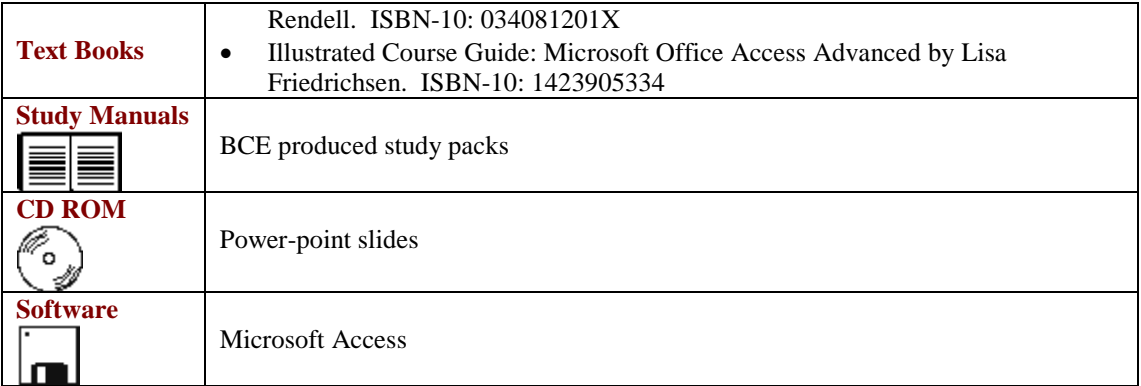